insert(),eid=2,line=1 insert(),eid=1,line=1 insert(),eid=3,line=2

## Editor:1 Editor:2 Editor:3

insert(),eid=3,line=2 insert(),eid=2,line=1 insert(),eid=1,line=1

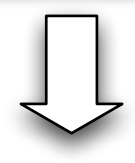

delete(),eid=1,line=1 delete(),eid=2,line=1 delete(),eid=3,line=2

insert(),eid=1,line=1 insert(),eid=3,line=2 insert(),eid=2,line=1

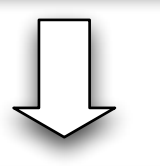

delete(),eid=2,line=1 delete(),eid=3,line=2 delete(),eid=1,line=1

delete(),eid=3,line=2 delete(),eid=1,line=1 delete(),eid=2,line=1